# TOOVIC 公交长安6路的时间表和线路图

日长安6路 日华厂 いっきょう いっきょう いっぽん しゅうりょう

公交长安6((日华厂))共有2条行车路线。工作日的服务时间为: (1) 日华厂: 06:30 - 22:30(2) 长安北: 06:30 - 22:30 使用Moovit找到公交长安6路离你最近的站点,以及公交长安6路下班车的到站时间。

#### 方向**:** 日华厂

29 站 [查看时间表](https://moovitapp.com/dongguan___%E4%B8%9C%E8%8E%9E-5455/lines/%E9%95%BF%E5%AE%896%E8%B7%AF/729668/3171464/zh-cn?ref=2&poiType=line&customerId=4908&af_sub8=%2Findex%2Fzh-cn%2Fline-pdf-Dongguan___%25E4%25B8%259C%25E8%258E%259E-5455-1171380-729668&utm_source=line_pdf&utm_medium=organic&utm_term=%E6%97%A5%E5%8D%8E%E5%8E%82)

长安北站

石角头山

地王广场西门

地王广场北

地王广场东

莲花住宅区

长安医院

万科广场东

长安酒店

长安北站

时富五金广场西

蔡屋牌楼

乌沙居委会

社卫中心站

百年东华家具

大润发东

东莞万利信

豪丰科技园

库柏厂

食品厂

鸿威模具厂

新民市场

# 公交长安**6**路的时间表

往日华厂方向的时间表

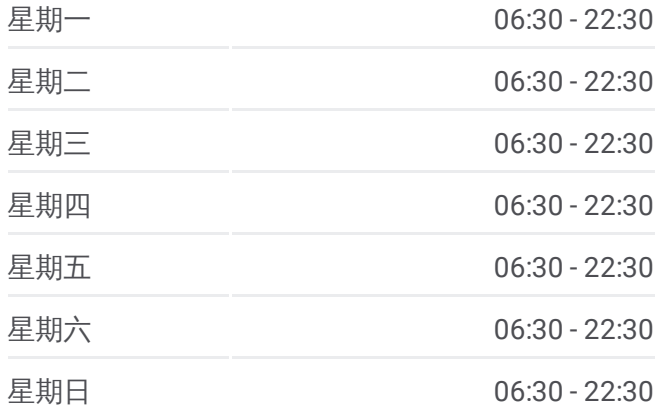

公交长安**6**路的信息 方向**:** 日华厂 站点数量**:** 29 行车时间**:** 35 分 途经站点**:**

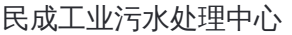

旺宏科技有限公司

利源石油

新民二村路口

天顺祥大厦

新民三村球场

日华厂

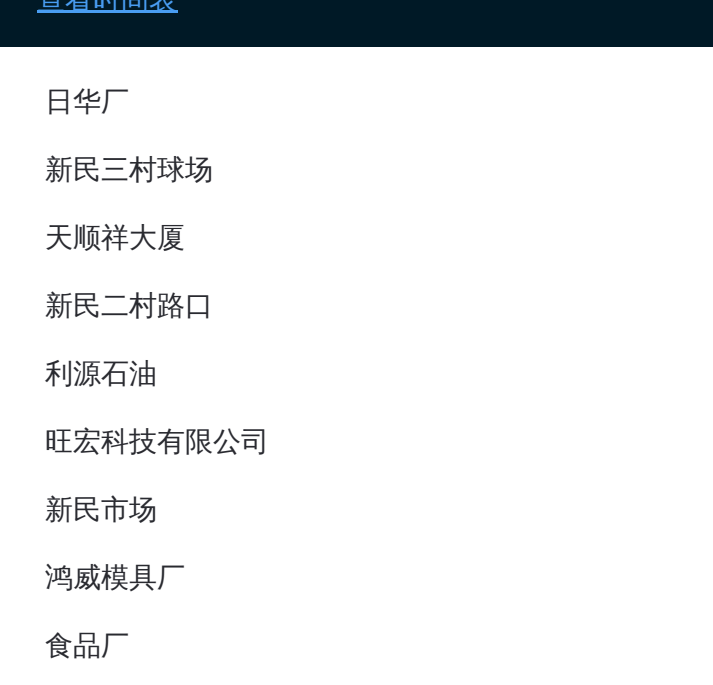

## 方向**:** 长安北 25 站 [查看时间表](https://moovitapp.com/dongguan___%E4%B8%9C%E8%8E%9E-5455/lines/%E9%95%BF%E5%AE%896%E8%B7%AF/729668/3171465/zh-cn?ref=2&poiType=line&customerId=4908&af_sub8=%2Findex%2Fzh-cn%2Fline-pdf-Dongguan___%25E4%25B8%259C%25E8%258E%259E-5455-1171380-729668&utm_source=line_pdf&utm_medium=organic&utm_term=%E6%97%A5%E5%8D%8E%E5%8E%82)

日华厂

新民三村球场

天顺祥大厦

新民二村路口

利源石油

旺宏科技有限公司

新民市场

鸿威模具厂

食品厂

库柏厂

捷荣厂

东莞万利信

大润发东

百年东华家具

乌沙居委会

蔡屋牌楼

时富五金广场西

时富五金广场北

### 公交长安**6**路的时间表

往长安北方向的时间表

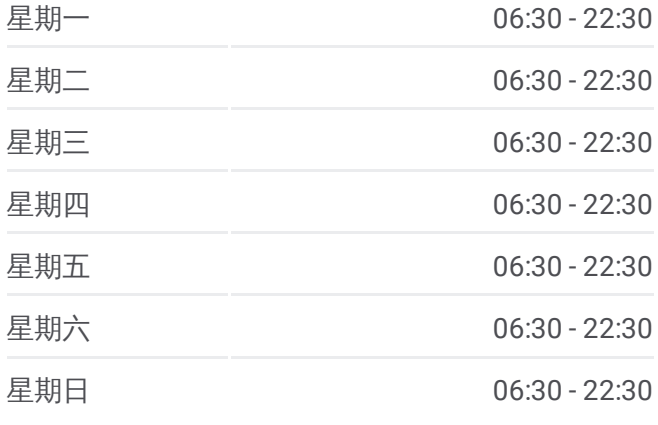

### 公交长安**6**路的信息

方向**:** 长安北 站点数量**:** 25 行车时间**:** 34 分 途经站点**:**

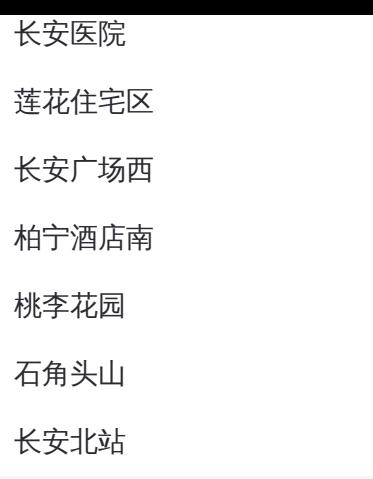

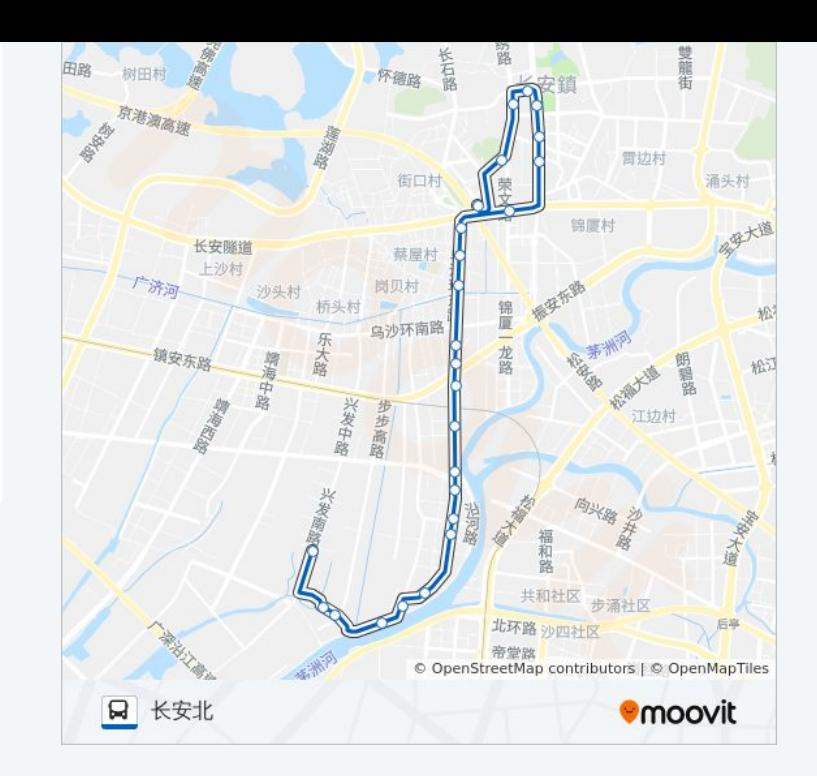

你可以在moovitapp.com下载公交长安6路的PDF时间表和线路图。使用 Moovit[应用程式](https://moovitapp.com/dongguan___%E4%B8%9C%E8%8E%9E-5455/lines/%E9%95%BF%E5%AE%896%E8%B7%AF/729668/3171464/zh-cn?ref=2&poiType=line&customerId=4908&af_sub8=%2Findex%2Fzh-cn%2Fline-pdf-Dongguan___%25E4%25B8%259C%25E8%258E%259E-5455-1171380-729668&utm_source=line_pdf&utm_medium=organic&utm_term=%E6%97%A5%E5%8D%8E%E5%8E%82)查询东莞的实时公交、列车时刻表以及公共交通出行指南。

关于[Moovit](https://editor.moovitapp.com/web/community?campaign=line_pdf&utm_source=line_pdf&utm_medium=organic&utm_term=%E6%97%A5%E5%8D%8E%E5%8E%82&lang=en) · MaaS[解决方案](https://moovit.com/maas-solutions/?utm_source=line_pdf&utm_medium=organic&utm_term=%E6%97%A5%E5%8D%8E%E5%8E%82) · [城市列表](https://moovitapp.com/index/zh-cn/%E5%85%AC%E5%85%B1%E4%BA%A4%E9%80%9A-countries?utm_source=line_pdf&utm_medium=organic&utm_term=%E6%97%A5%E5%8D%8E%E5%8E%82) · Moovit社区

© 2023 Moovit - 版权所有

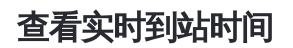

 $\begin{tabular}{|c|c|c|c|} \hline \quad \quad & \cup \mathrm{se} \\ \hline \quad \quad & \text{Web App} \\ \hline \quad \quad & \text{V\'et} \\ \hline \end{tabular} \hspace{1em} \begin{tabular}{|c|c|c|c|} \hline \quad \quad & \text{App Store} \\ \hline \quad \quad & \text{F\'et} \\ \hline \end{tabular}$ **ENELLER**, WELL Play